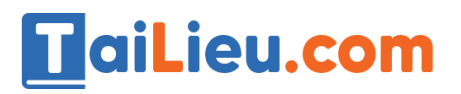

Nội dung bài viết

- 1. [Bài 1 \(trang 59 sgk Tin học lớp 8\):](https://admin.tailieu.com/article/view-tex?id=42034#bai_1_trang_59_sgk_tin_hoc_lop_8)
- 2. [Bài 2 \(trang 59 sgk Tin học lớp 8\):](https://admin.tailieu.com/article/view-tex?id=42034#bai_2_trang_59_sgk_tin_hoc_lop_8)
- 3. [Bài 3 \(trang 59 sgk Tin học lớp 8\):](https://admin.tailieu.com/article/view-tex?id=42034#bai_3_trang_59_sgk_tin_hoc_lop_8)

*Bài 1 (trang 59 sgk Tin học lớp 8):* 

Cho một vài ví dụ về hoạt động được thực hiện lặp lại trong cuộc sống hàng ngày.

# **Trả lời:**

- Hàng ngày ta đi học từ thứ 2 đến 7.
- Hàng ngày ta ăn một ngày ba bữa cơm.
- Hàng ngày đêm đến ta đều đi ngủ.

# *Bài 2 (trang 59 sgk Tin học lớp 8):*

Chương trình Pascal sau đây thực hiện hoạt động nào?

```
van
i: integer;
begin
        for i:=1 to 1000 do;
end.
```
# **Trả lời:**

- Chương trình chạy biến i từ 1 đến 1000 rồi không làm gì cả.

### *Bài 3 (trang 59 sgk Tin học lớp 8):*

Hãy mô tả thuât toán để tính tổng A sau đây (n là số tự nhiên được nhập vào từ bàn phím):

$$
A = \frac{1}{1.3} + \frac{1}{2.4} + \frac{1}{3.5} + \ldots + \frac{1}{n(n+2)}
$$

### **Trả lời:**

# **HaiLieu.com**

- Bước 1: Nhập n. Gán i=1, A:=0;
- Bước 2: A=1/i(i+2).
- $-$  Bước 3: i:= i+1;
- Bước 3: Nếu i > n thì đến bước 5, ngược lại quay về bước 2.
- Bước 4: In ra A.
- Bước 5 kết thúc vòng lặp.